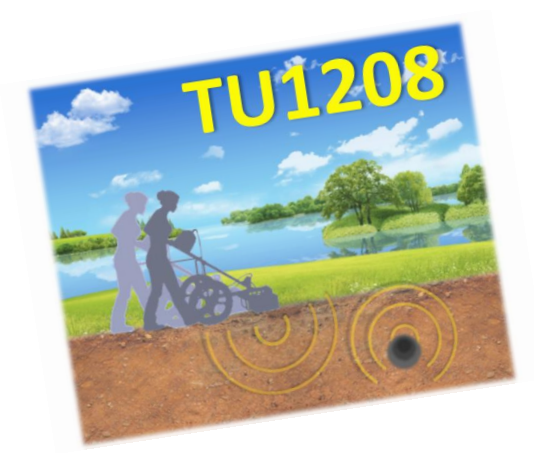

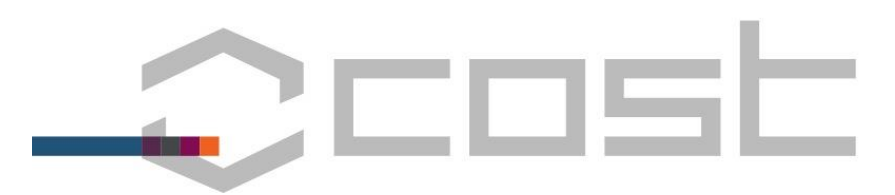

### **Action TU1208 Civil Engineering Applications of Ground Penetrating Radar**

#### **Final Conference**

**Warsaw, Poland 25-27 September 2017**

**National Institute of Telecommunications of Poland**

# **SPOT-GPR: a freeware tool for target detection and localization in GPR data**

**Simone Meschino (Germany) & Lara Pajewski (Italy)**  (simone.meschino@gmail.com)

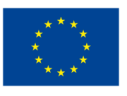

# **Contents**

### **SPOT-GPR**

- **1. Introduction**
- **2. Processing layout**
- **3. Dataset acquisition**
- **4. Step 1: air-ground I/F effect removal**
- **5. Step 2: range processing (matched filter)**
- **6. Step 3: cross-range processing (SAP-DoA)**
- **7. Step 4: parameter extraction**
- **8. SPOT-GPR example**
- **E** Conclusions

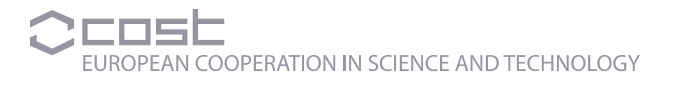

#### **SPOT-GPR:**

#### **1. Introduction**

#### **What?**

- **SPOT-GPR is a freeware processing tool for 2D-GPR raw data, aiming** to provide an estimation of target position (spotting)
- It takes a collection of A-scans as input, obtained by using a linear array of sensors
- **Each scan is the digitized acquisition of a single sensor within the** time window, at a given sample frequency

#### **How?**

- The initial dataset is pre-processed to remove the effect of the airground interface, by using a dataset of only-ground measurements (no target)
- A two-stage processing algorithm is then applied, both in time (range) domain and in frequency (cross-range) domain

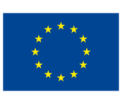

## **SPOT-GPR: 2. Processing layout**

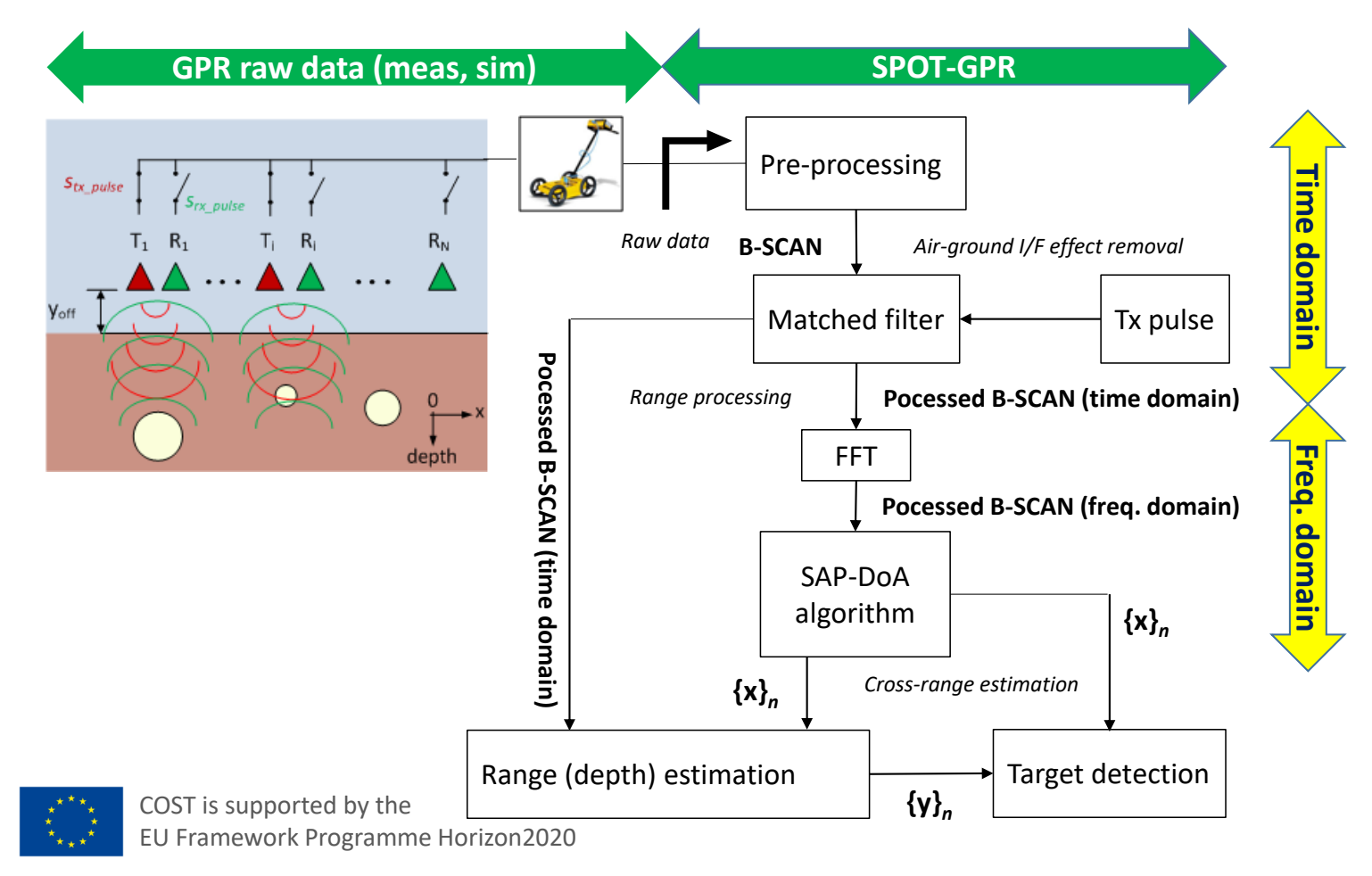

#### **SPOT-GPR: 3. Dataset acquisition**

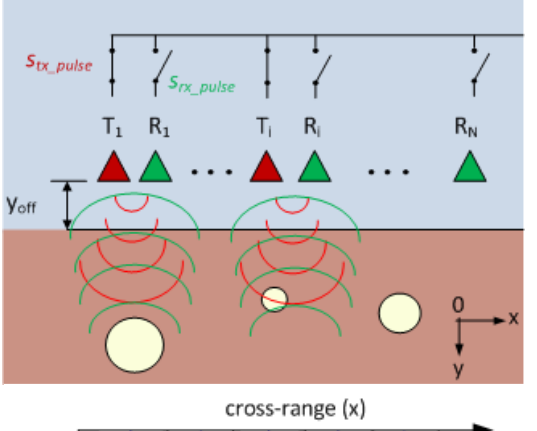

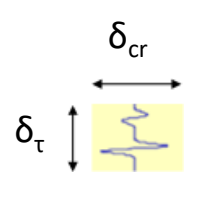

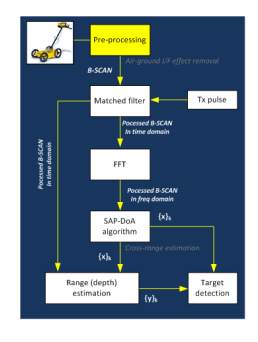

 $\infty$  signal energy [W·sec] in the patch  $δ<sub>τ</sub> x δ<sub>cr</sub>$ 

 $\delta_{cr}$  = spacing in cross-range (d)

 $δ<sub>τ</sub>$  = time window (τ) / no. of scan per sample (S)

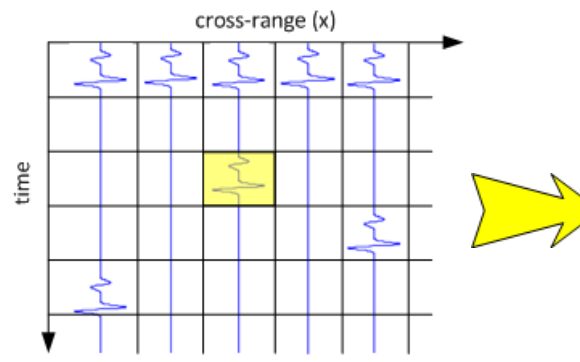

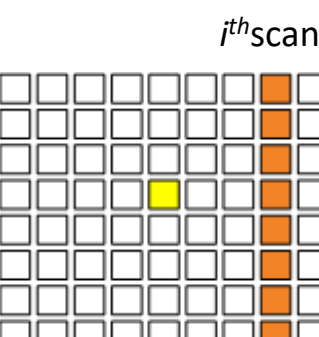

**B-SCAN** [S x M]

S: no. of samples per scan

M: no. of sensors

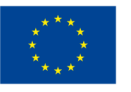

# **SPOT-GPR Step 1 : 4. Air-ground I/F effect removal**

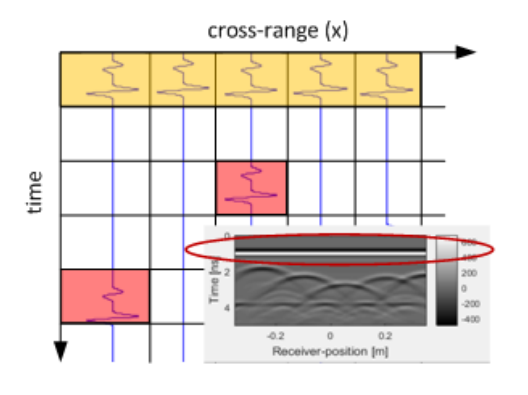

The air-ground interface spreads over all the cross-range dimension.

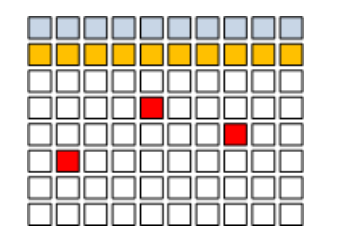

air-ground I/F return

targets

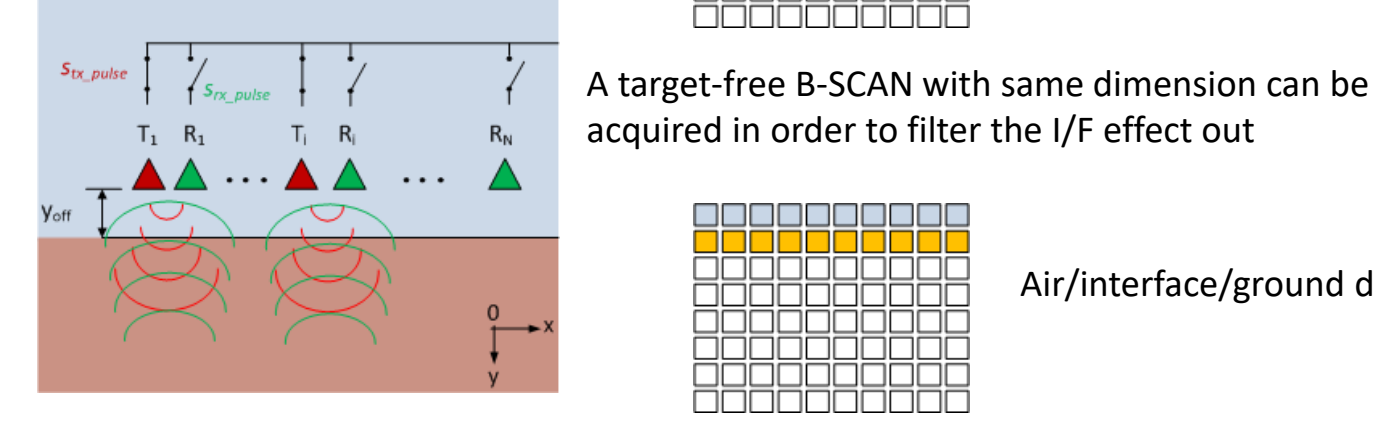

Air/interface/ground dataset

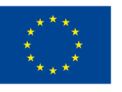

### **SPOT-GPR Step 1 : 4. Air-ground I/F effect removal**

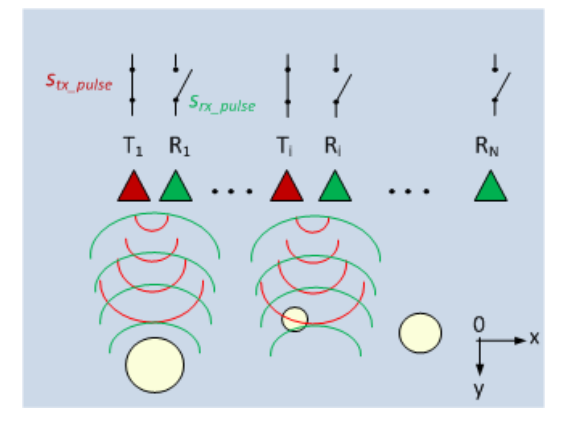

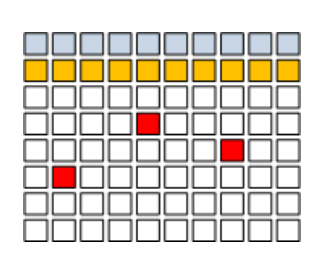

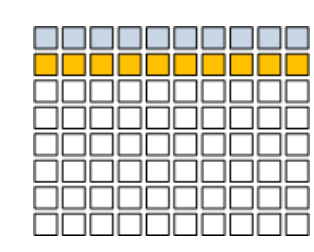

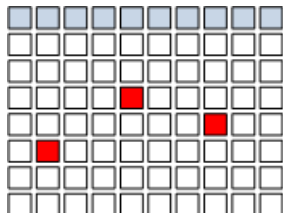

only-target dataset

**Note**: if an air gap is present, the corresponding range bins are larger than other ground range bins and it has to be taken onto account in post-processing.

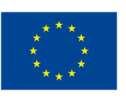

### **SPOT-GPR Step 2 : 5. Range processing (matched filter)**

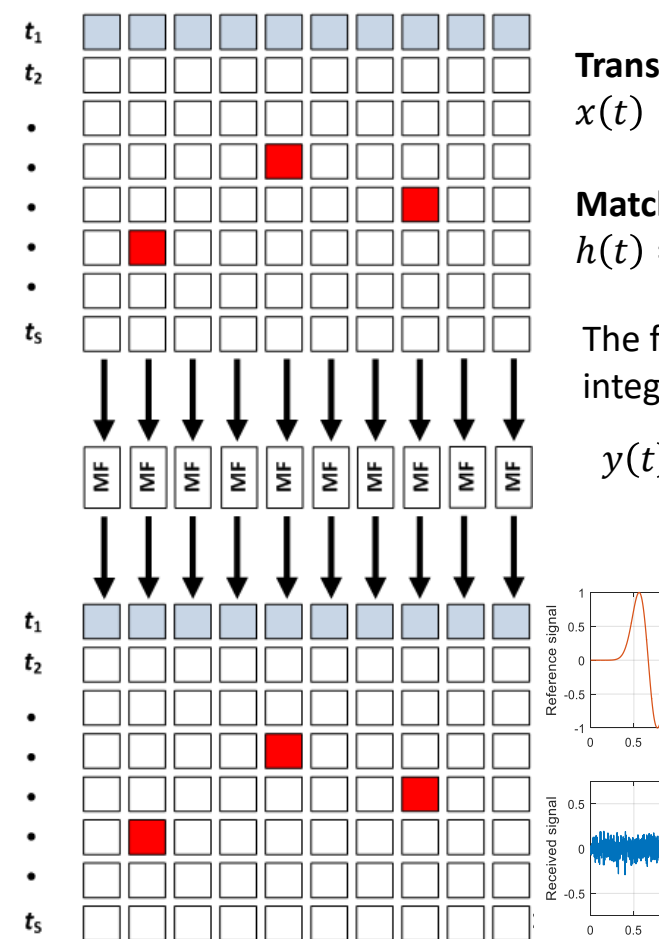

**Transmit waveform**  $x(t)$   $0 \le t \le \tau$ 

 $\begin{array}{c}\n2.5 \\
\text{time [ns]}\n\end{array}$ 

 $2.5$ 

time [ns]

 $3.5$ 

 $3.5$ 

 $\overline{4}$  $4.5$  $5 \t 5$ <br> $\times 10^{-9}$ 

 $\,$  3  $\,$ 

#### **Matched filter**

 $0.5$ 

 $1.5$  $\overline{a}$ 

 $1.5$ 

 $\overline{\mathbf{c}}$ 

 $h(t) = ax^*(-t)$   $0 \le t \le \tau$  a is a constant

The filter operation is defined in terms of a convolution integral (i.e. between range lines and reference Tx signal)

$$
y(t) = \int_{-\infty}^{\infty} x(\rho)h(t-\rho)d\rho = a \int_{-\infty}^{\infty} x(\rho)x^*(\rho-t)d\rho
$$

 $4.5$ 

 $x^{10^{-9}}$ 

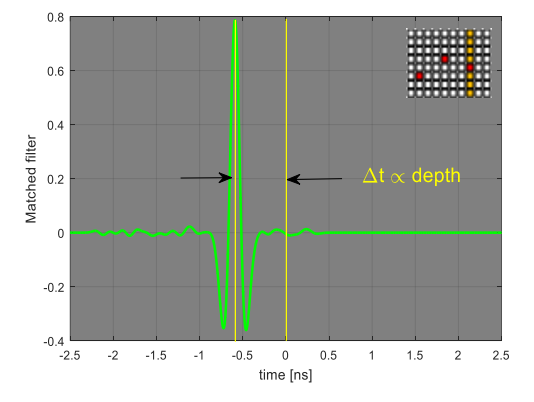

### **SPOT-GPR Step 2 : 5. Range processing (matched filter)**

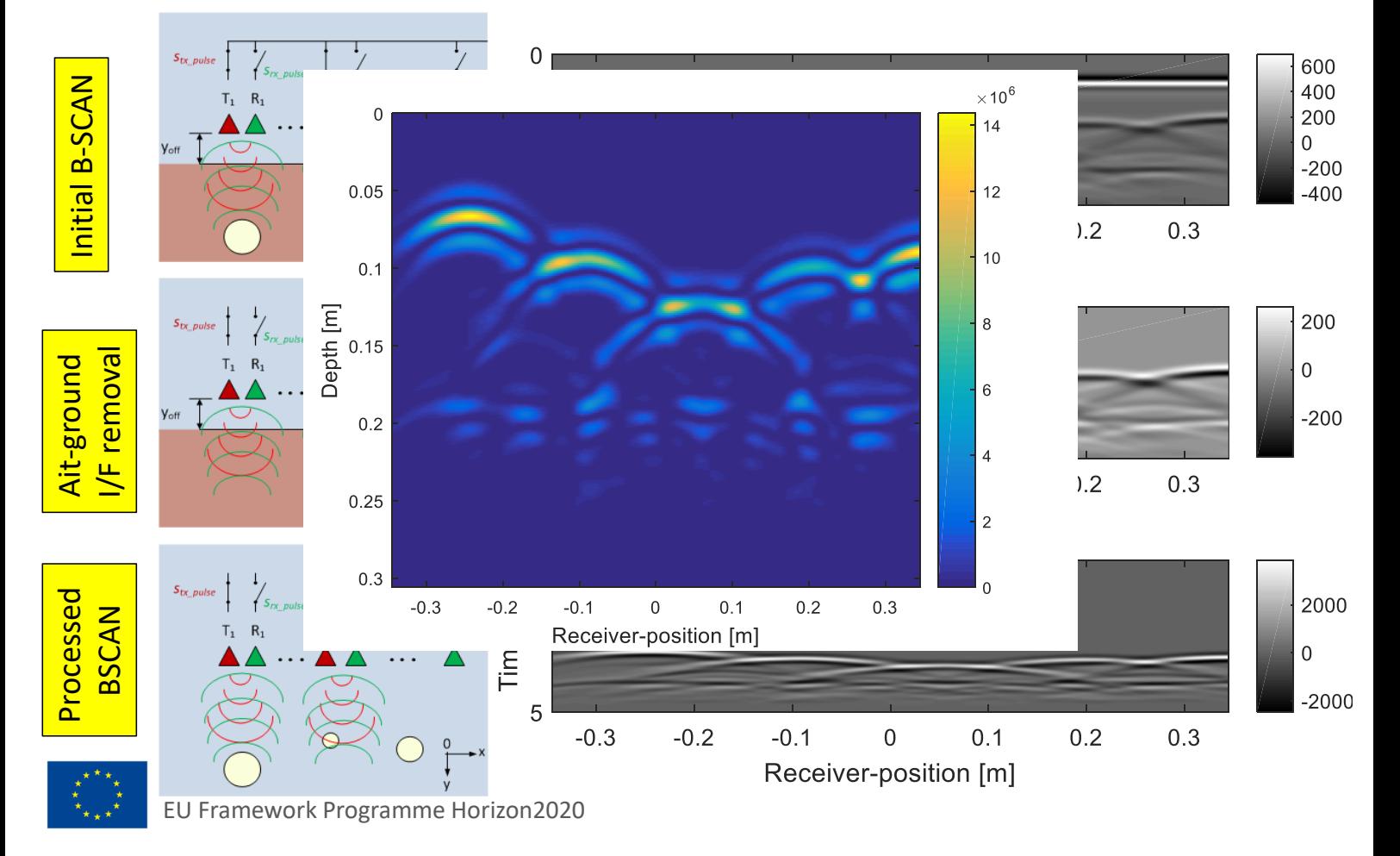

For ULA the

 $\nu$  4

SAP-DoA method principal characteristics:

- ¾ **Subarray processing (SAP) of the original array**
- $\triangleright$  DoA estimation from each subarray
- $\triangleright$  DoA triangulation and crossin pattern extraction
- $\triangleright$  Statistical filtering

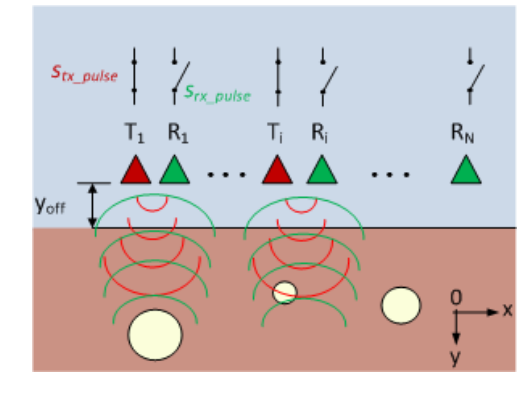

By partitioning the whole array into smaller subarrays, the e.m. field received by each subarray, is a **plane wave**.

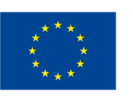

COST is supported by the EU Framework Programme Horizon2020

FF distance is  $2L^2/\lambda$  $x_2$ es. *f* = 1.5 GHz, εr = 6, *d* = *λ*/2, M = 11  $\rightarrow$  L = 10 x 0.08165m x 0.5  $\approx$  40 cm  $\rightarrow$  FF ≈ 2 x 0.16m<sup>2</sup> / 0.08165m ≈ **3.9m**!

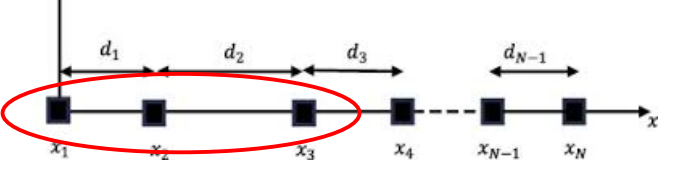

 $\chi_3$ 

 $x_4$ 

 $x_{N-1}$ 

 $x_{N}$ 

Considering a 3-element array,  $L \approx 8$  cm, and near targets can be properly detected

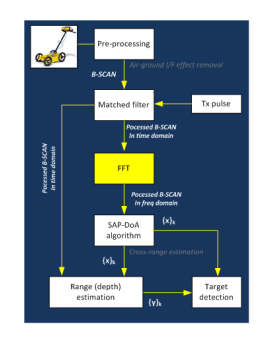

¾ **DoA estimation from each subarray** 

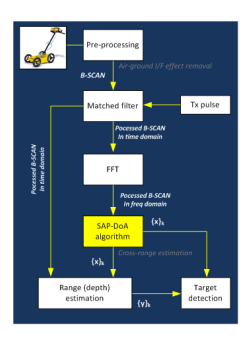

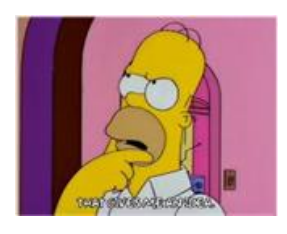

If the impinging signal at each subarray is a plane wave, a narrowband signal model can be applied for each frequency component…

… So that, a dominant DoA can be estimated for every subarray and for a number of frequency points, representing the direction of the maximum received power (target) over frequency…

… Adjacent subarrays will probably see the same target at different aspect angles and their DoAs can be collected and processed to obtain information about target cross range position!

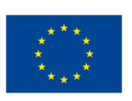

COST is supported by the EU Framework Programme Horizon2020

Some plants or trees can cause allergic reactions

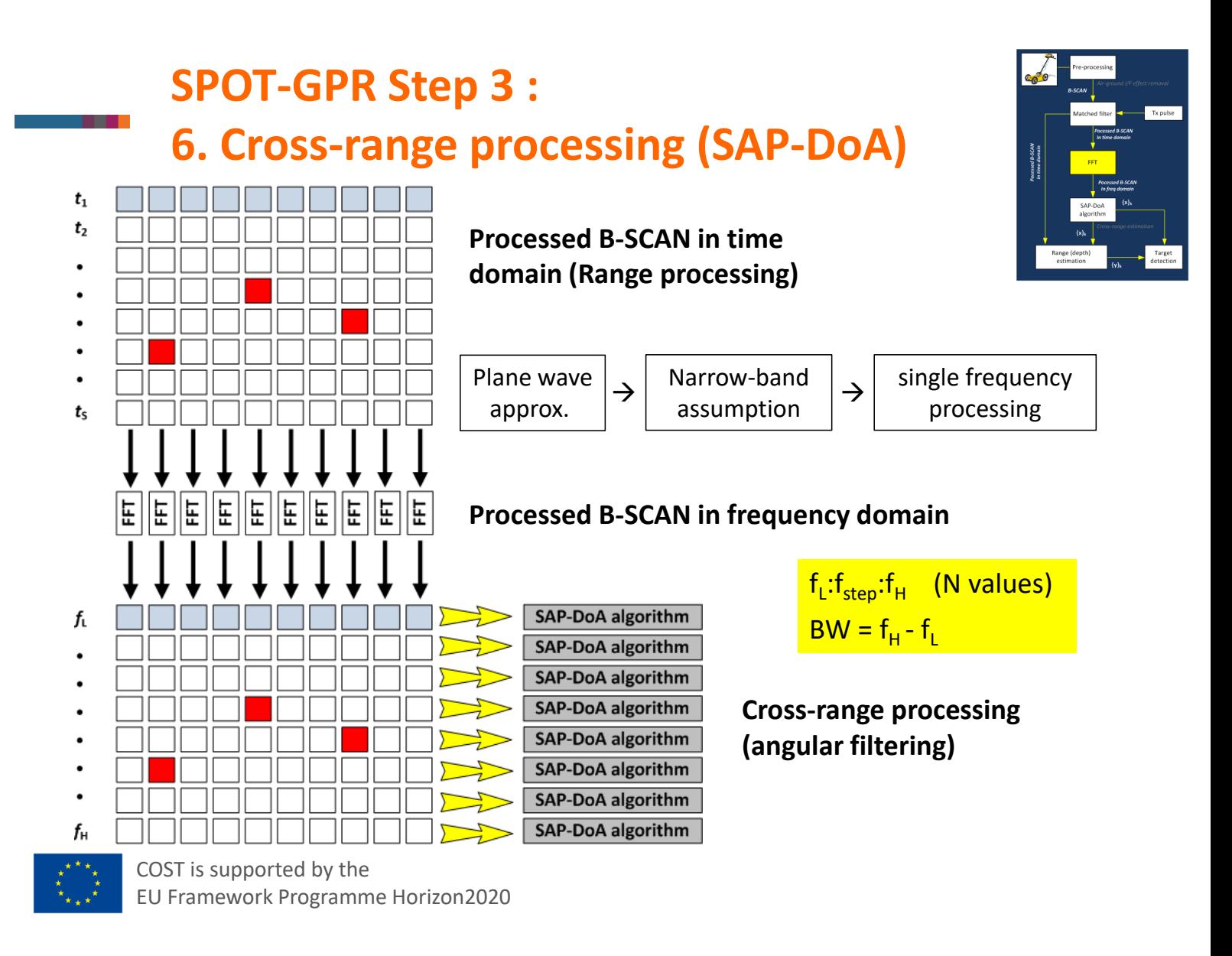

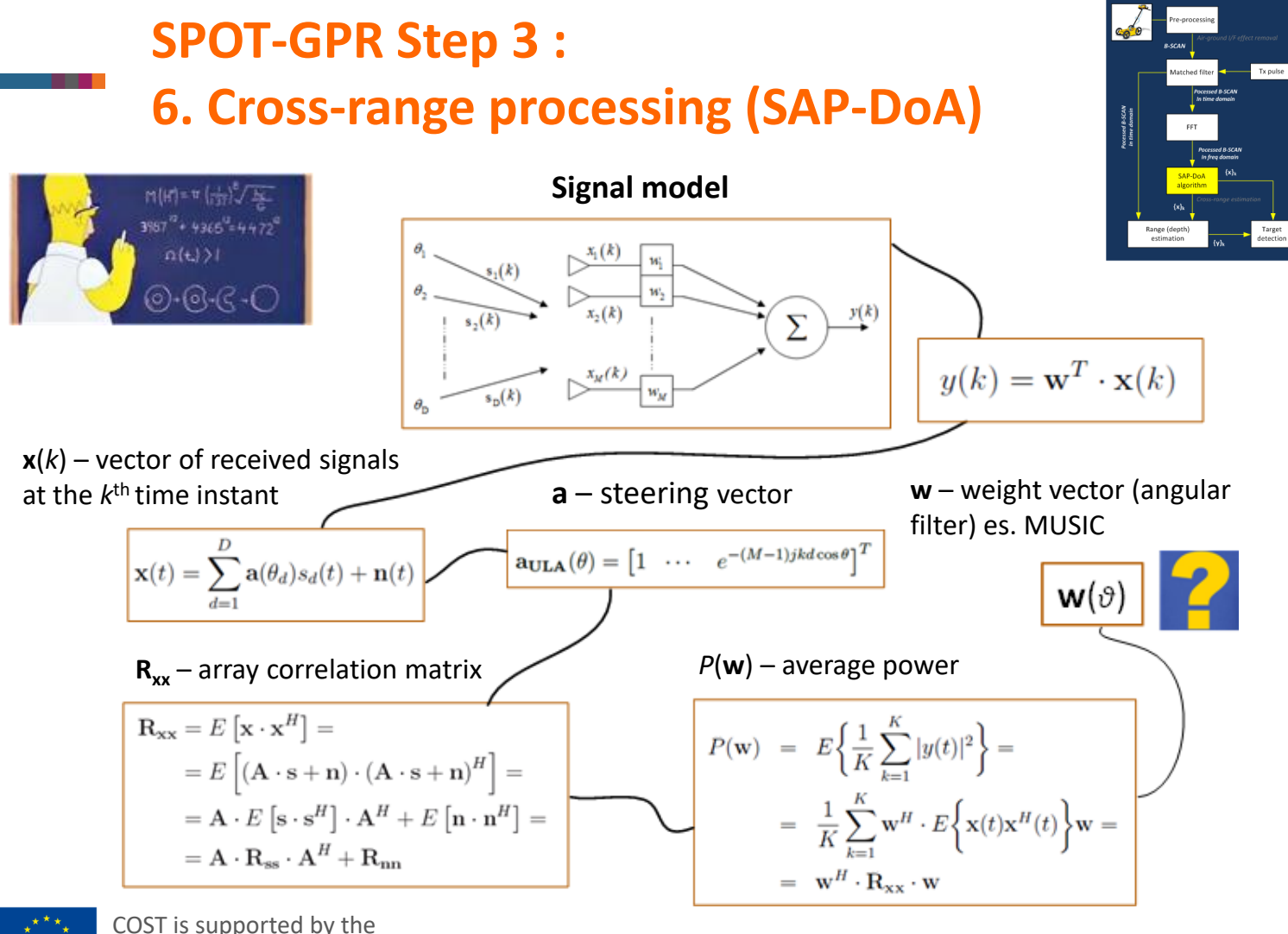

EU Framework Programme Horizon2020

The most intuitive approach consists of a beam steering in all the direction *θ<sup>i</sup>* of interest. In this case the weight vector is a replica of the steering vector calculated in *θ<sup>i</sup>* .

$$
w_b(\vartheta_i) = a(\vartheta_i) = [1, \cdots, e^{-(M-1)kd \cos \vartheta_i}]
$$

$$
P(w_b) = w_b{}^H R_{xx} w_b = \left| \sum_d a^H(\vartheta_i) \cdot a(\vartheta_d) s_d(t) + n(t) \right|^2
$$

 $\rightarrow$  *P*(**w**) peaks occur for *θ<sub><i>i*</sub> = *θ<sub>d</sub>*. This sounds like a kind of an angular matched filter!!!

Unfortunately this simple beamforming suffers of poor angular resolution. More sophisticated super-resolution algorithms can be implemented (i.e. **MUSIC**, ESPRIT, etc.).

Given  $N_{SUB}$  subarray, the principal  $N_{SUB}$  DoAs are then estimated:

$$
DOA_j = \max_{\vartheta} \{P(\mathbf{w_b})\}
$$

$$
j = 1, \cdots, N_{SUB}
$$

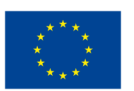

#### ¾ **DoA triangulation and crossin pattern extraction**

The interception of all the N<sub>SUB</sub> DoAs combine to form a **crossing pattern**.

The crossing pattern contains both target spots and noisy samples. In order to extract precise information about target, **the undesired noise crosses must be cleaned out**.

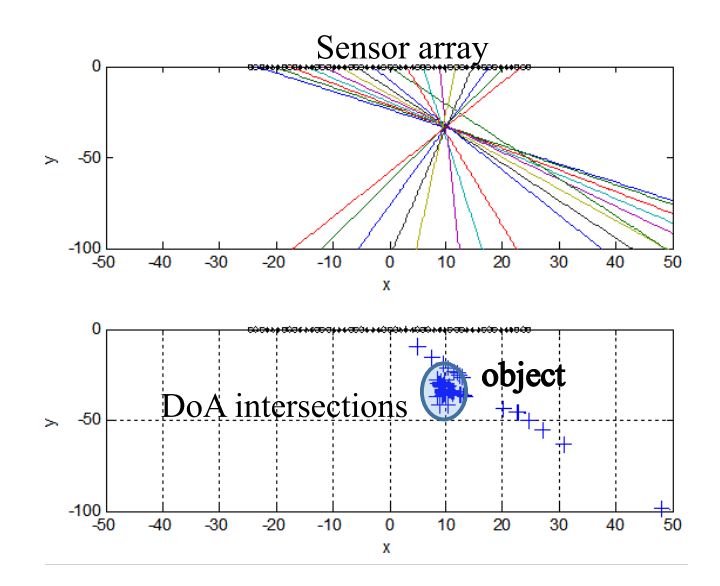

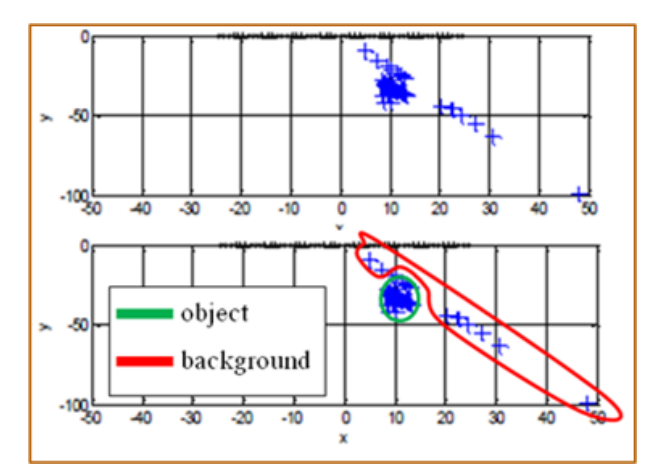

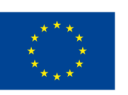

¾ **Statistical filtering**

A nice property of crossing pattern is that **spots have different density**. Target crossings are greater and more dense than background crossings.

This property can be properly exploited by using the **Poisson distribution** function

$$
P_{\lambda}\{X = k\} = p_{\lambda}(k) = \frac{e^{-\lambda}\lambda^k}{k!}
$$

*k* is the number of crossing in a given window and *λ* is the density rate

$$
P\Big(X=k|Background,\hat{\lambda}_{b}\Big)=\frac{1}{k!}e^{-\hat{\lambda}_{b}}\ -\hat{\lambda}_{b}^{k}\qquad \qquad \text{ {False alarm probability } }
$$

$$
P_{fa} = \sum_{k=\mathcal{K}}^{\infty} f_X(k|H_0, \hat{\lambda}_b)
$$

$$
P(X = k | Target, \hat{\lambda}_t) = \frac{1}{k!}e^{-\hat{\lambda}_t} - \hat{\lambda}_t^k
$$
 *Detlection*

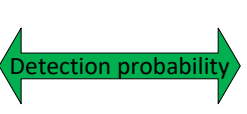

$$
P_d = \sum_{k=\mathcal{K}}^{\infty} f_X\left(k|H_1, \hat{\lambda}_t\right)
$$

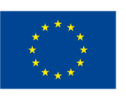

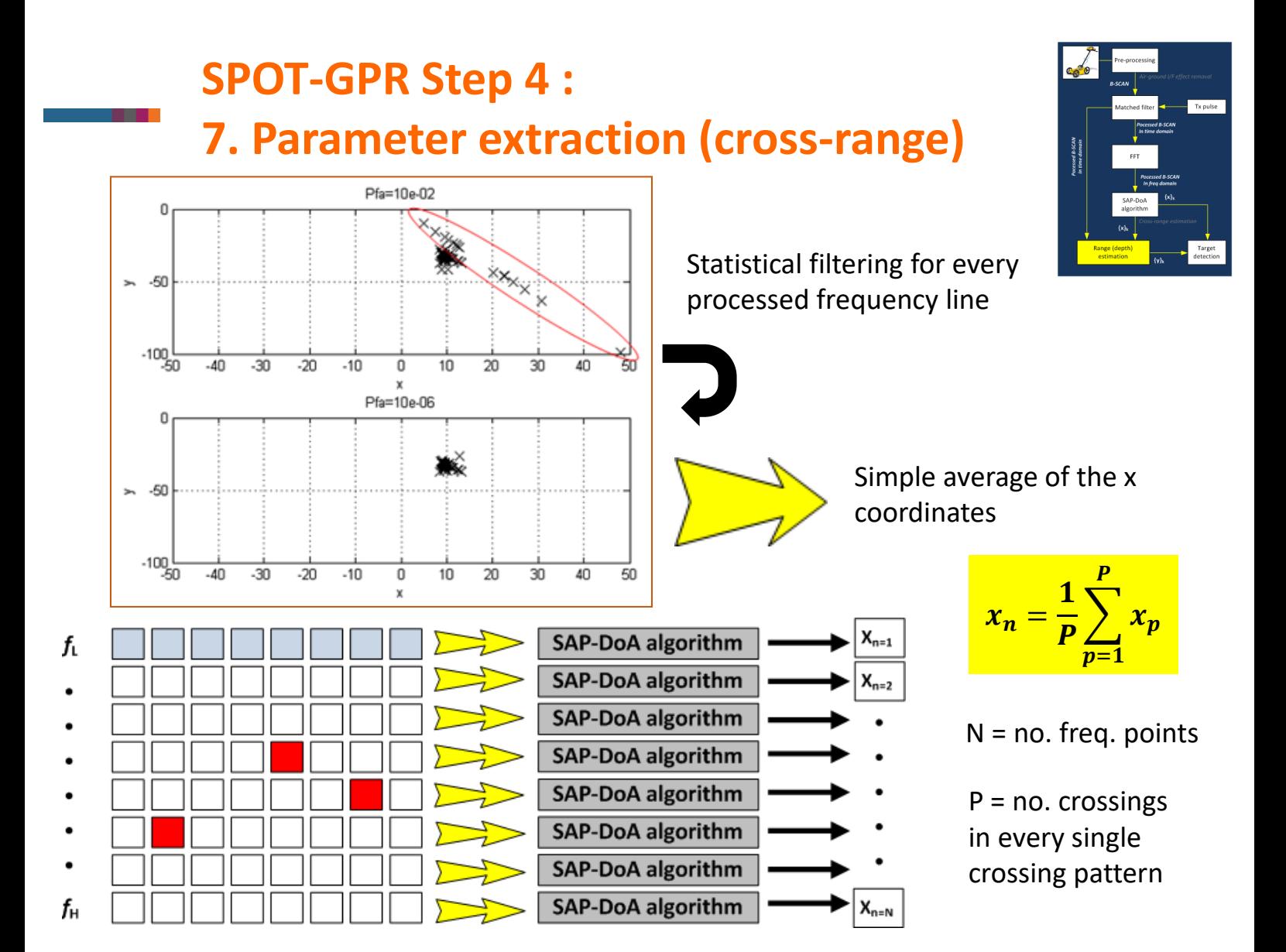

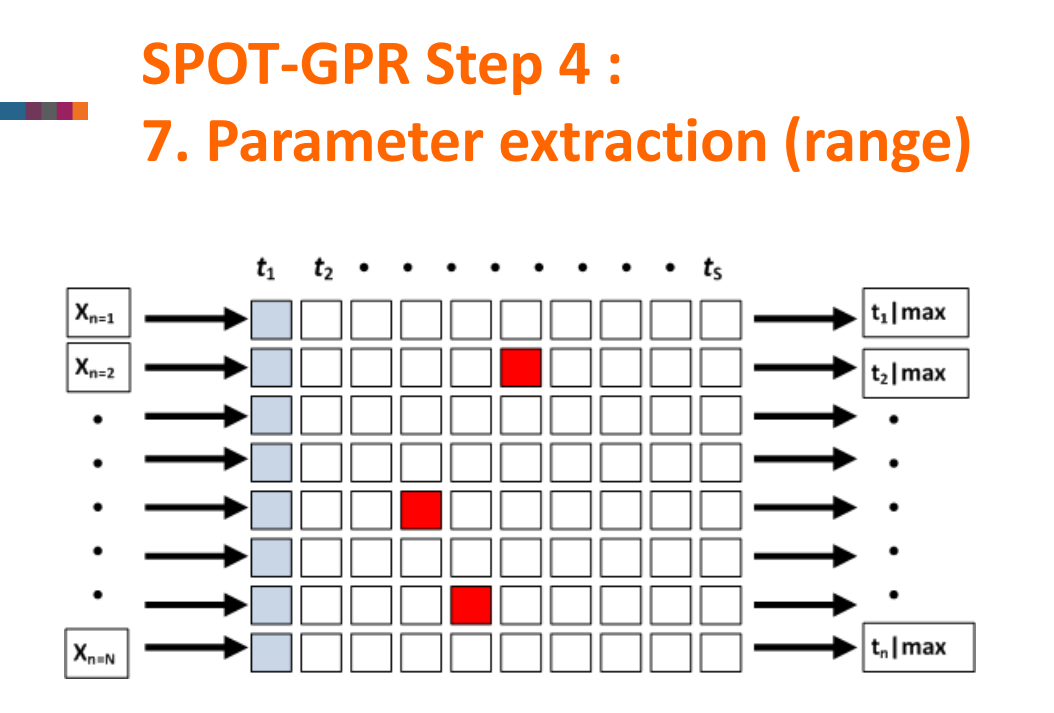

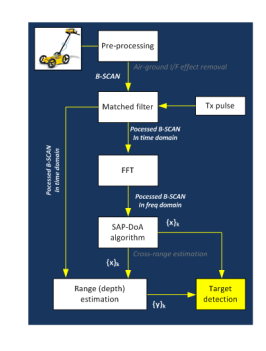

 $t_n$  | max ( $n = 1,...,N$ ) is the time sample corresponding to the maximum value in the processed B-SCAN, addressed by the n*th* coordinate in cross-range  $x_n$ .

$$
y_n = \frac{\left(y_{off} - \frac{c \cdot t_n}{\sqrt{\varepsilon_r}}\right)}{2}
$$

Where  $y_{off}$  is the length of the in-air propagation path

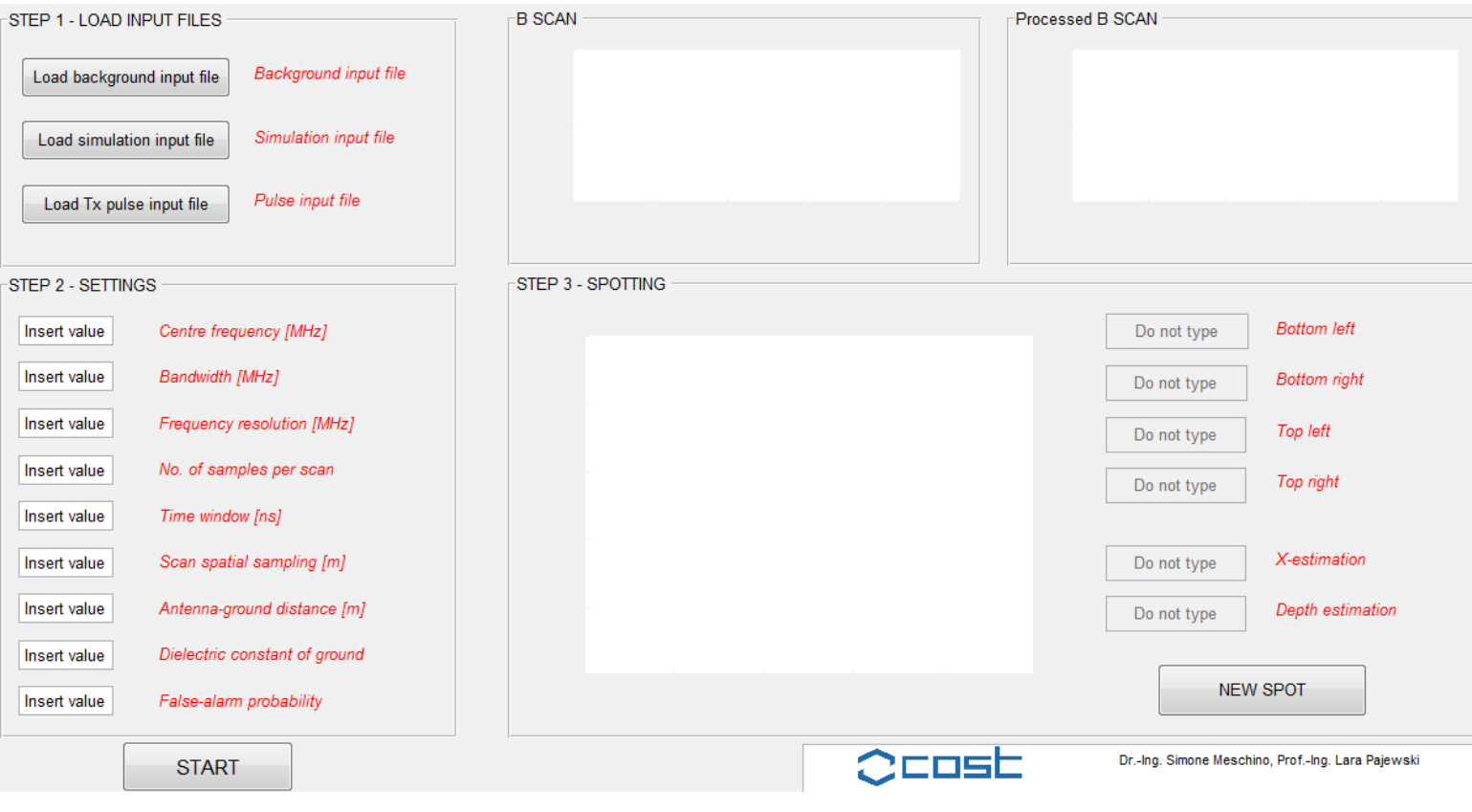

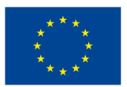

- 11

COST is supported by the

EU Framework Programme Horizon2020

Step - 1. **Load input files**: relevant input files (background, simulation/measurement, Tx-pulse).

Step - 2. **Settings**: simulation settings.

Step - 3. **Spotting**: interactive spotting.

#### **Background input file format (.txt)**

The COST DOA tool is based on a two-dimensional geometry objects of arbitrary shape are embedded in a host medium.

The background input file is a matrix of real values, representing a collection of M traces (A-scans) measured by the GPR in the absence of the targets (M has to be equal to the number of A-scans included in the B-scan that the user wants to process).

Each A-scan has to be a vector of T real values, where T is no. of samples per scan. Such matrix has to be saved as a .txt file, formatted in the following way:

```
(v1, 1) space (v1, 2) space (v1, 3)... space (v1, N)(v2, 1) space (v2, 2) space (v2, 3)... space (v2, N)...
  (vT, 1) space (vT, 2) space (vT, 3)... space (vT, N)
```
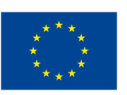

#### **Simulation/measurement input file format (.txt)**

The simulation/measurement input file contains the B-Scan that the user is willing to process, i.e., the collection of M traces (A-scans) measured by the GPR along the interface between the air and the host medium.

Each A-scan has to be a vector of T real values, T is the no. of samples per scan. Hence, the background input file has to contain a matrix of T x M real values. Such matrix has to be saved as a .txt file, formatted in the following way:

```
(v1, 1) space (v1, 2) space (v1, 3)... space (v1, N)(v2, 1) space (v2, 2) space (v2, 3)... space (v2, N)...
   (vT, 1) space (vT, 2) space (vT, 3)... space (vT, N)
```
#### **Pulse input file format (.txt)**

The pulse input file contains a vector of T' samples of the pulse emitted by the GPR. In other words, the pulse input file has to contain a  $1 \times T'$  vector of real values, where τ = 1,…T' is the sampling time and T' is **not necessarily** equal to T. The vector has to be saved as a .txt file, formatted in the following way:

 $(v1, 1)$  space  $(v1, 2)$  space  $(v1, 3)$  space  $(v1, 4)$ ... space  $(v1, T)$ 

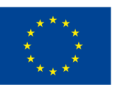

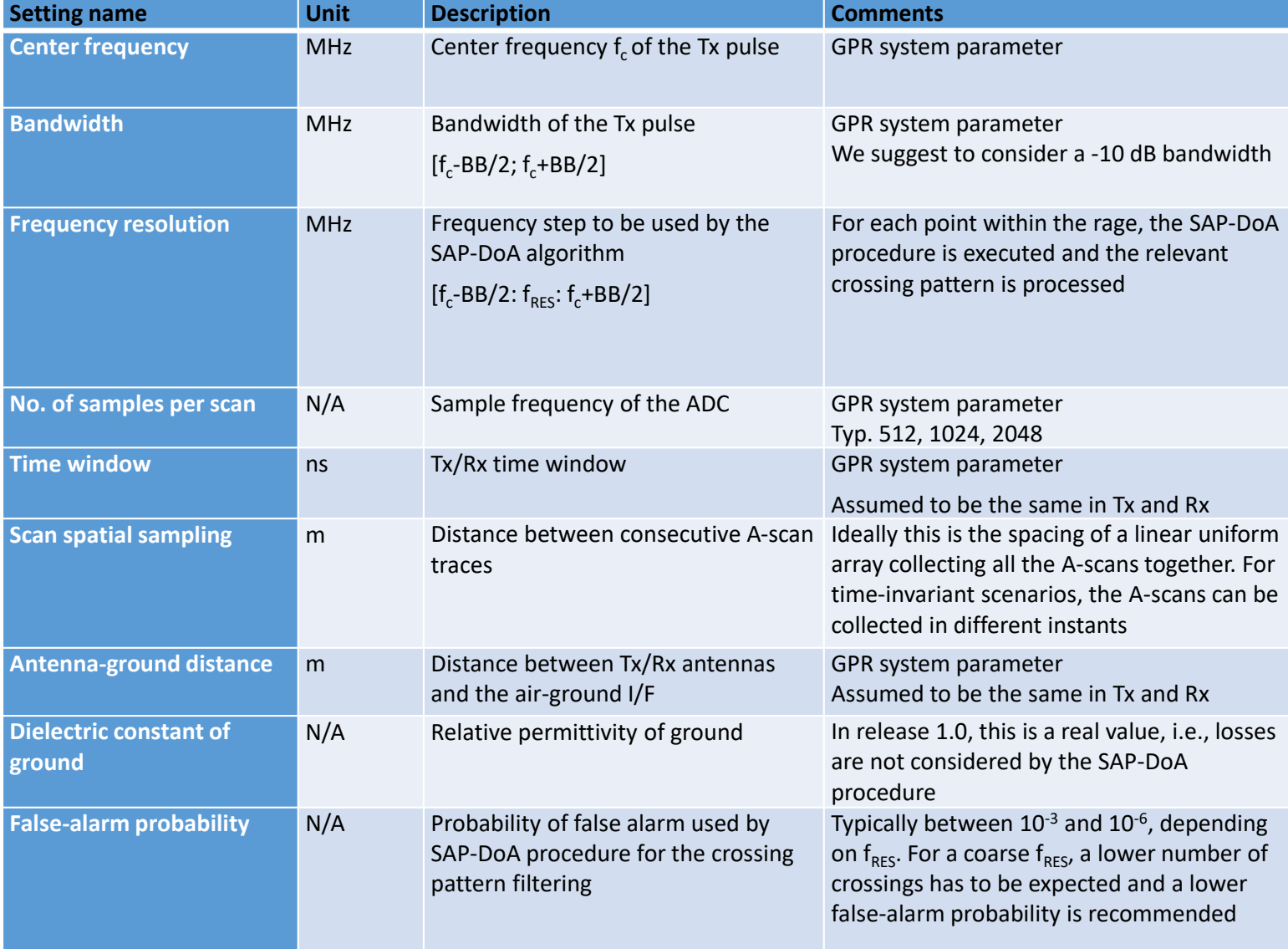

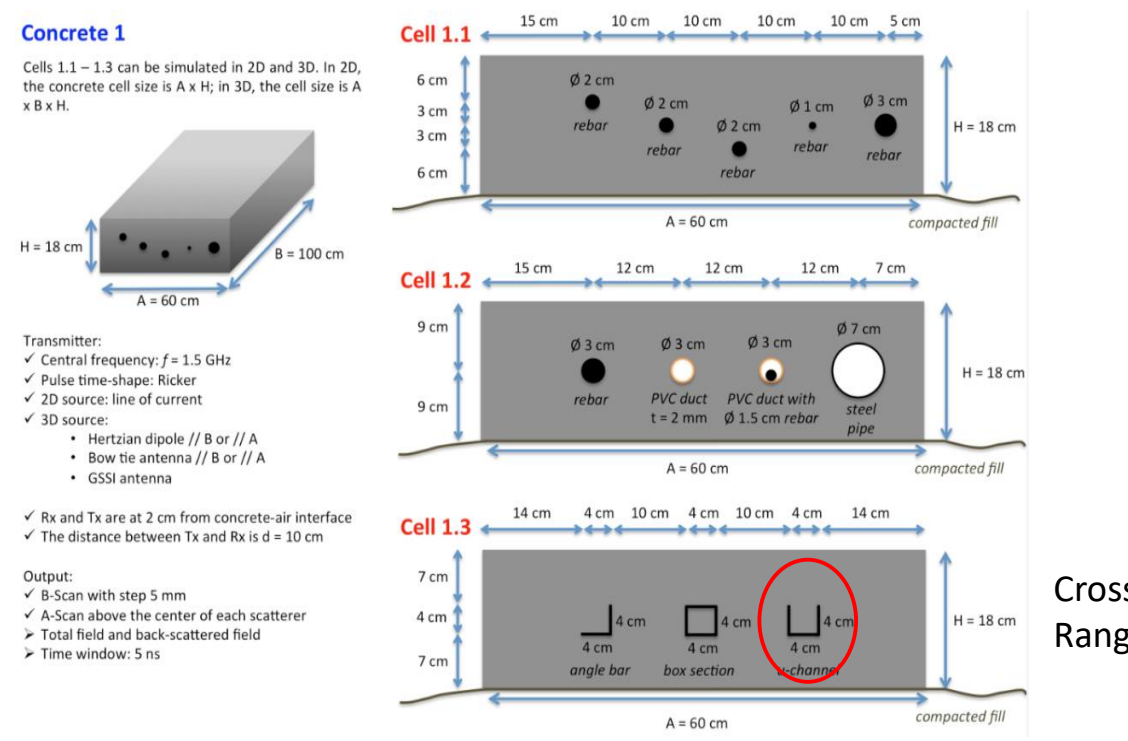

Cross-range: 15÷19 cm Range: 7÷9 cm

L. Pajewski, A. Giannopoulos, "Electromagnetic modelling of Ground Penetrating Radar responses to complex targets", Short Term Scientific Missions and Training Schools – Year 1, COST Action TU1208, L. Pajewski & M. Marciniak, Eds., Aracne Editrice, Rome, Italy, May 2014, ISBN 978-88-548- 7225-7, pp. 7-45.

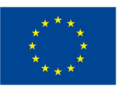

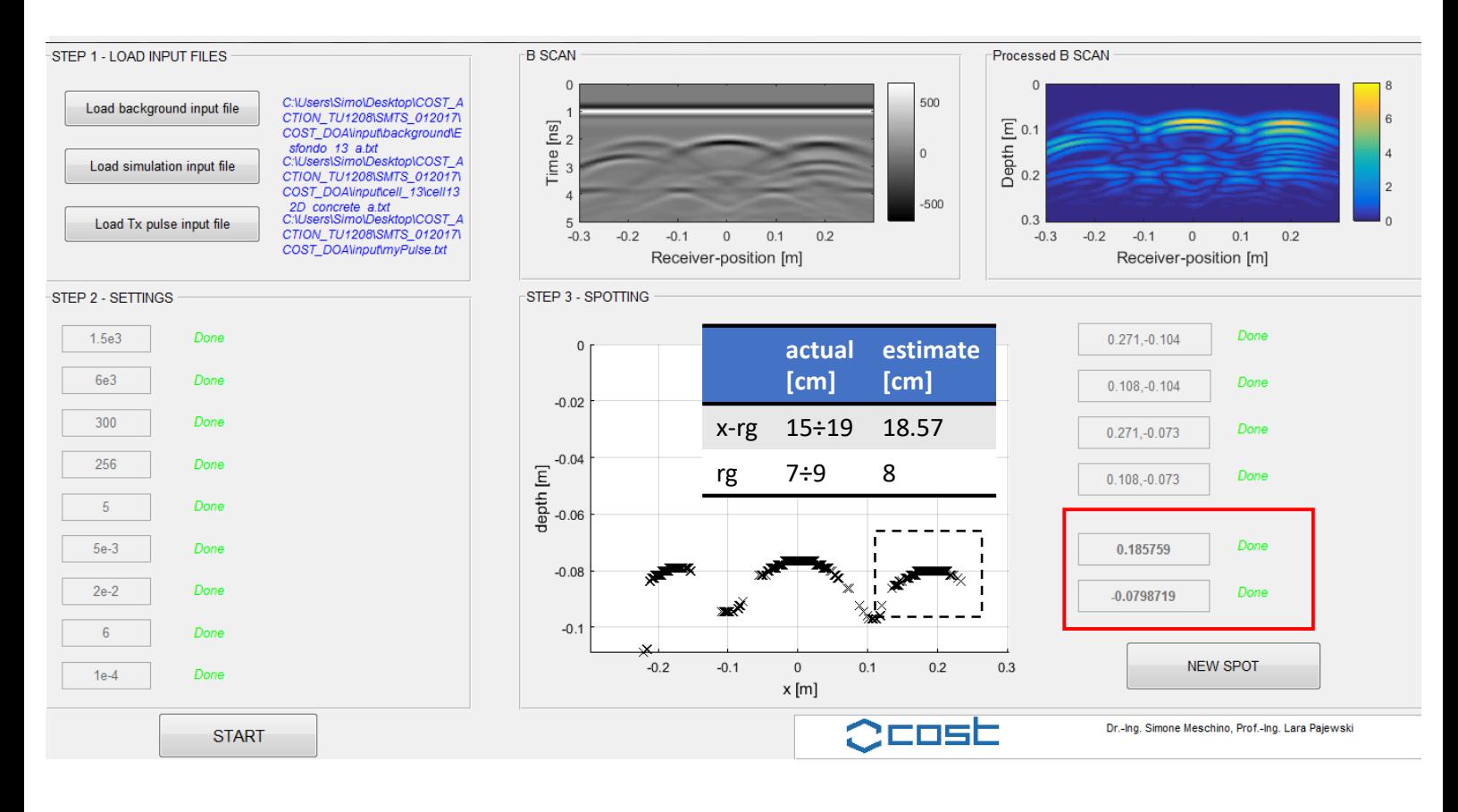

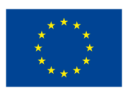

#### **Conclusions**

- SPOT-GPR can be used to post-process GPR raw data in order to estimate the position of targets
- SPOT-GPR is based on a two-stage processing scheme: in time domain (range) and in frequency domain (cross-range)
- In time domain, the received B-SCAN is at first manipulated to remove the I/F effects, and then, each A-SCAN is cross-correlated with the transmitted pulse
- The obtained processed B-SCAN is FFT-transformed and the SAP-DoA algorithm is applied for a discrete number of frequency points
- **For each frequency point a dominant DOA is estimated for all the** subarrays and the overall DOA collection is used to derive the crossrange estimated position
- The cross-range estimation is then matched with the corresponding time domain values of the processed B-SCAN in order to estimate the position in range (depth)

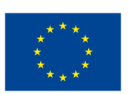

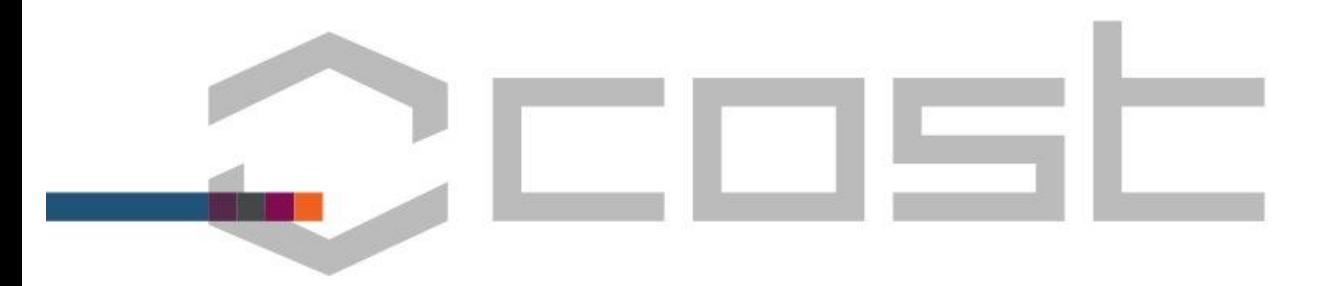

# **For detailed references and any other business feel free to contact me simone.meschino@gmail.com**

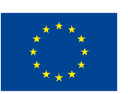

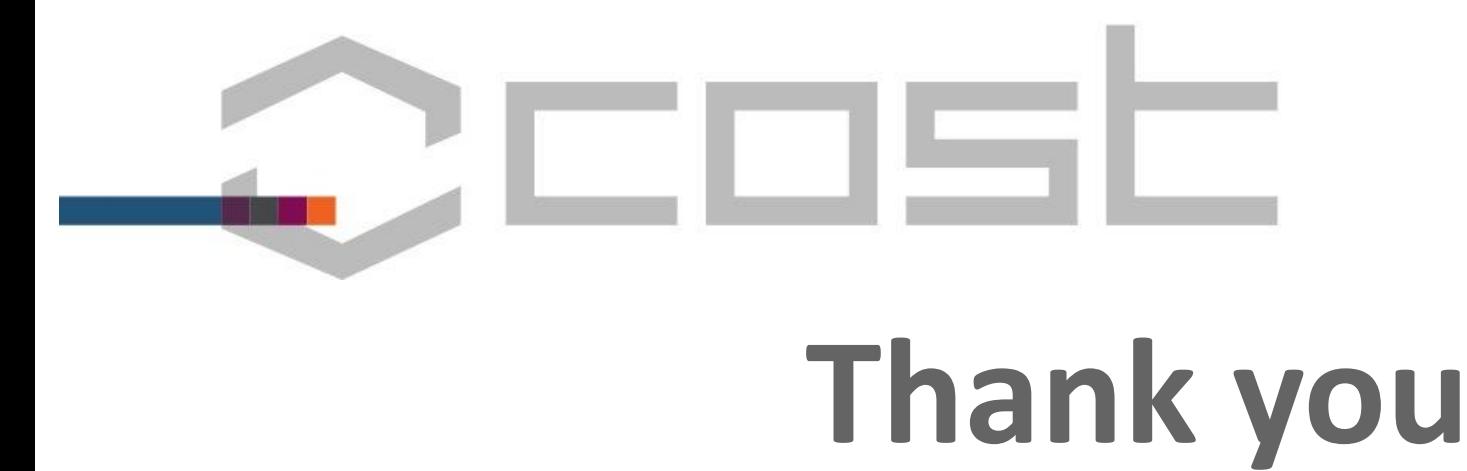

#### **COST Action TU1208 Civil Engineering Applications of Ground Penetrating Radar**

**www.GPRadar.eu info@GPRadar.eu**

#### **www.cost.eu**

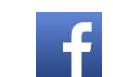

**www.facebook.com/COSTActionTu1208/**

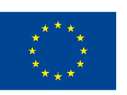